# 试验数据的方差分析

■ 方差分析 (analysis of variance, 简称ANOVA) □检验试验中有关因素对试验结果影响的显著性 ■ 试验指标 (experimental index) □ 衡量或考核试验效果的参数 ■ 因素 (experimental factor) □ 影响试验指标的条件 可控因素(controllable factor)  $\blacksquare$  水平 (level of factor) □ 因素的不同状态或内容

# 3.1 单因素试验的方差分析 <mark>-</mark><br>3.1 单因素试验的方差分析<br>(one-way analysis of variance)<br>3.1.1 单因素试验方差分析基本问题

- 3.1.1 单因素试验方差分析基本问题
	- (1)目的:检验一个因素对试验结果的影响是否显著性
	- (2)基本命题:
- 设某单因素A有r种水平: A<sub>1</sub>, A<sub>2</sub>, ..., A<sub>r</sub>, 在每种水平 下的试验结果服从正态分布
- 在各水平下分别做了*n<sub>i</sub>*(*i*=1, 2, ..., *r*)次试验
- 判断因素A对试验结果是否有显著影响

(3) 单因素试验数据表

м

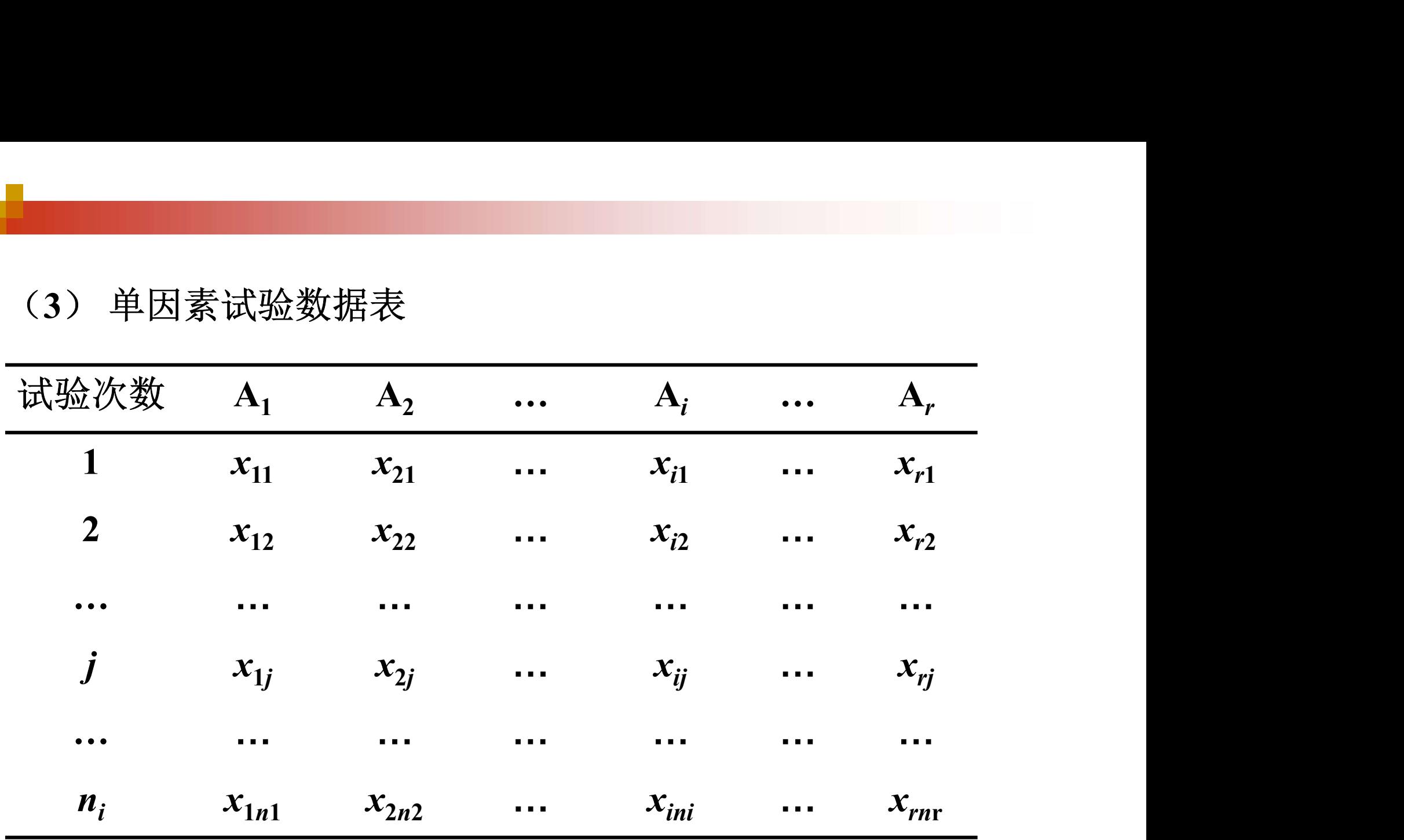

### 3.1.2 单因素试验方差分析基本步骤

(1)计算平均值

组内平均值 :

$$
\overline{x}_i = \frac{1}{n_i} \sum_{j=1}^{n_i} x_{ij}
$$

■ 总平均:

$$
\bar{x} = \frac{1}{n} \sum_{i=1}^{r} \sum_{j=1}^{n_i} x_{ij}
$$

(2)计算离差平方和

①总离差平方和SS $_{T}$  (sum of squares for total)

$$
SS_T = \sum_{i=1}^r \sum_{j=1}^{n_i} (x_{ij} - \overline{x})^2
$$

- 表示了各试验值与总平均值的偏差的平方和
- 反映了试验结果之间存在的总差异

②组间离差平方和  $SS_4$  (sum of square for factor A)

$$
SS_{A} = \sum_{i=1}^{r} \sum_{j=1}^{n_i} (\overline{x}_i - \overline{x})^2 = \sum_{i=1}^{r} n_i (\overline{x}_i - \overline{x})^2
$$

- 反映了各组内平均值之间的差异程度
- 由于因素A不同水平的不同作用造成的

3 组内离差平方和 SS<sub>e</sub> (sum of square for error)

$$
SS_e = \sum_{i=1}^r \sum_{j=1}^{n_i} (x_{ij} - \overline{x}_i)^2
$$

■ 反映了在各水平内, 各试验值之间的差异程度 ■ 由于随机误差的作用产生

三种离差平方和之间关系:

$$
SS_T = SS_A + SS_e
$$

#### (3)计算自由度(degree of freedom)

- 总自由度:  $df_T = n 1$
- 组间自由度:  $df_A = r-1$
- 组内自由度:  $df_e = n-r$ 三者关系: $\,df_T^{\phantom{2}}\!=df_{\rm A}^{\phantom{2}}\!+df_{\rm e}^{\phantom{2}}\,$

#### (4)计算平均平方

均方=离差平方和除以对应的自由度

 $MS_{A} = SS_{A} / df_{A}$   $MS_{e} = SS_{e} / df_{e}$ 

#### $MS_A$ ——组间均方

 $MS<sub>e</sub>$ ——组内均方/误差的均方

$$
(5) F \&\&
$$

A A e MS <sup>F</sup> MS 组间均方 组内均方

- 服从自由度为( $df_\mathrm{A}$ , $df_\mathrm{e}$ )的F分布(F distribution)
- 对于给定的显著性水平 $\alpha$ ,从F分布表查得临界值 $F_\alpha(df_{\rm A},\,\,df_{\rm e})$ ) and  $\overline{\phantom{a}}$
- 如果 $F_{\mathrm{A}}$  >  $F_{\mathrm{\alpha}}(df_{\mathrm{A}},\;df_{\mathrm{e}})$ ,则认为因素A对试验结果有显著影 响否则认为因素A对试验结果没有显著影响

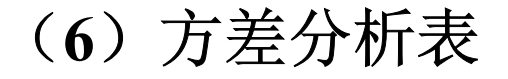

#### 单因素试验的方差分析表

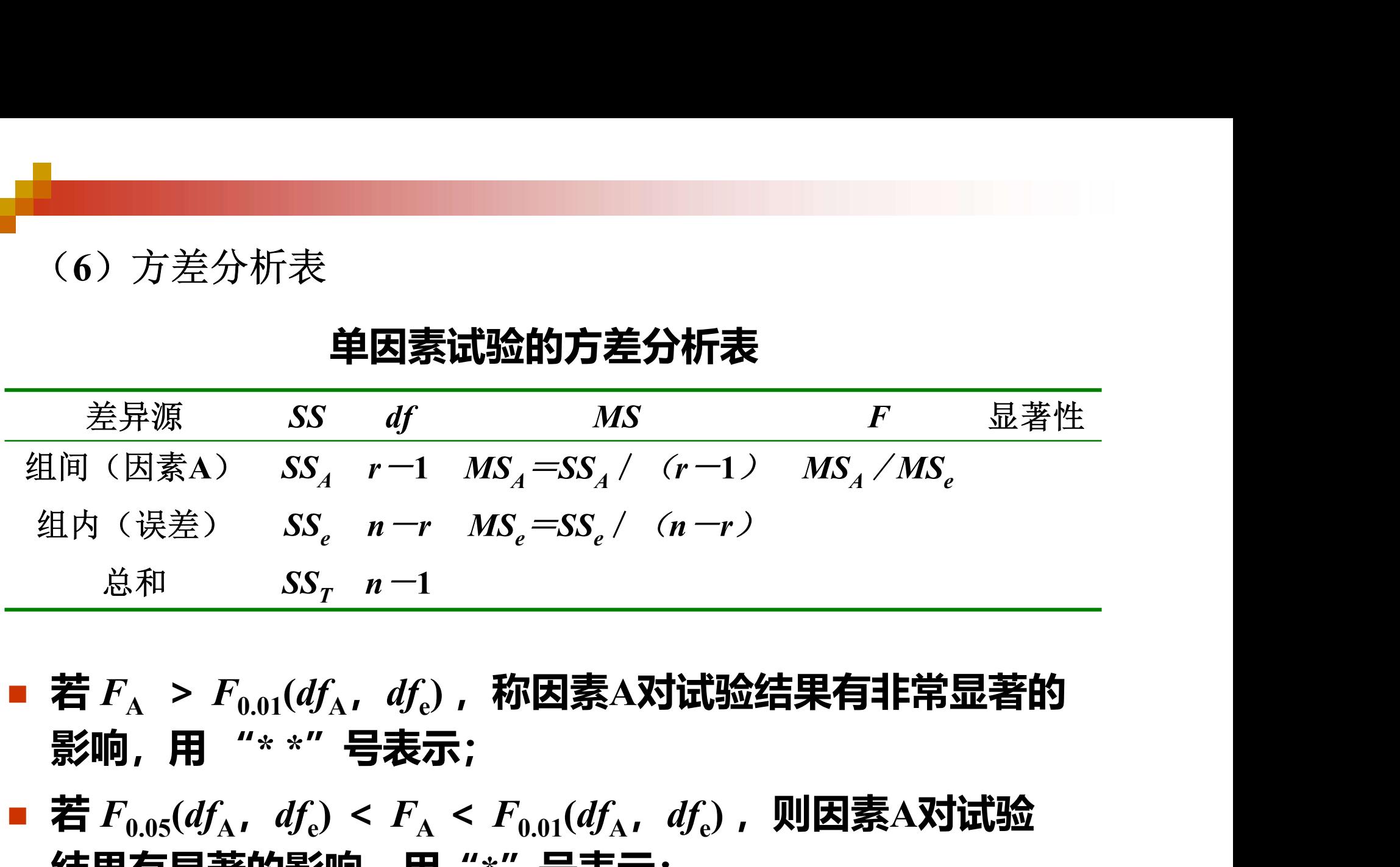

- 若  $F_{_{\rm A}}$  >  $F_{_{0.01}}(df_{_{\rm A}},\;df_{_{\rm C}})$ ,称因素A对试验结果有非常显著的
- 若 $F_{0.05}(df_\mathrm{A},\ df_\mathrm{e})$  <  $F_\mathrm{A}$  <  $F_{0.01}(df_\mathrm{A},\ df_\mathrm{e})$  , 则因素A对试验 结果有显著的影响,用"\*"号表示;
- 若  $F_{\rm A}$  <  $F_{\rm 0.05}$ ( $df_{\rm A}$ ,  $df_{\rm e}$ ),则因素A对试验结果的影响不显著

#### 3.1.3 Excel在单因素试验方差分析中的应用

■ 利用Excel "分析工具库"中的"单因素方差分析"工具

# 3.2 双因素试验的方差分析

## ■ 讨论两个因素对试验结果影响的显著性, 又称"二元方差 分析"

# 3.2.1 双因素无重复试验的方差分析

#### (1)双因素无重复试验

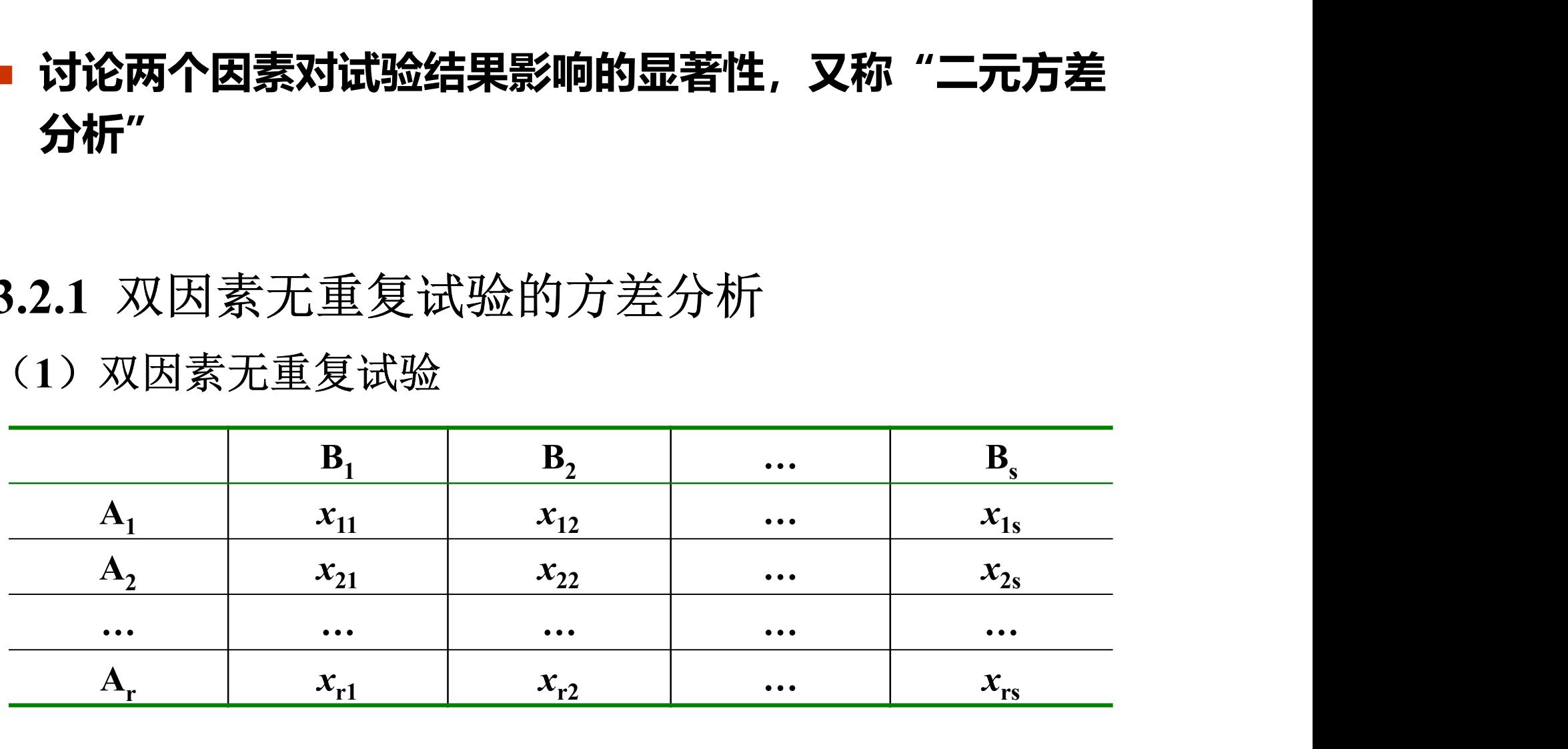

(2)双因素无重复试验方差分析的基本步骤

①计算平均值

■ 总平均:

 $\overline{j}$   $\overline{j}$  = 1  $1 \sum_{r}^{r} \sum_{r}^{s}$ ij  $\overline{i=1}$   $\overline{j=1}$  $\overline{x} = \frac{1}{\sum \sum x_{ij}}$  $\overline{rs}$   $\overline{rs}$   $\overline{rs}$   $\overline{rs}$  $=\frac{1}{r} \sum_{s}^{r} \sum_{r}^{s} x$ 

$$
\blacksquare A_i \mathcal{K} \mathcal{F} \mathbb{H} : \qquad \frac{}{\mathcal{X}}_{i \bullet} = \frac{1}{s} \sum_{j=1}^s x_{ij}
$$

1  $1\rightleftharpoons$  $j = -\sum X_{ij}$ i  $\overline{x}_{\bullet j} = -\sum_{i}^{N} x_{ij}$ r  $\bullet$  $=$  $=\frac{1}{r}\sum$ ■  $B_j$ 水平时:  $-$ 

②计算离差平方和

 总离差平方和:  $(x_{ij} - \overline{x})^{2} = SS_{A} + SS_{B} + SS_{e}$ 2  $\overline{1}$   $\overline{j=1}$  $\frac{r}{s}$  s  $T = \sum \sum_i (x_{ij} - x) = \delta S_A + \delta S_B + \delta S_e$  $\overline{i=1}$   $\overline{j=1}$  $SS_T = \sum_{i} \sum_{i} (x_{ij} - \overline{x}) = SS_A + SS_B + SS_B$  $\overline{-1}$   $\overline{j=1}$  $=\sum_{j=1}^{r} \sum_{j=1}^{s} (x_{ij} - \overline{x})^{2} = SS_{A} + SS_{B} + S$ 

■ 因素A引起离差的平方和:

$$
SS_A = \sum_{j=1}^{s} \sum_{i=1}^{r} (\overline{x}_{i\bullet} - \overline{x})^2 = s \sum_{i=1}^{r} (\overline{x}_{i\bullet} - \overline{x})^2
$$

■ 因素B引起离差的平方和:

$$
SS_B = \sum_{i=1}^r \sum_{j=1}^s (\overline{x}_{\bullet j} - \overline{x})^2 = r \sum_{j=1}^s (\overline{x}_{\bullet j} - \overline{x})^2
$$

■ 
$$
\overrightarrow{B} \stackrel{\overrightarrow{B}}{\overrightarrow{B}} \stackrel{\overrightarrow{F}}{\overrightarrow{F}} \stackrel{\overrightarrow{S}}{\overrightarrow{S}} \hspace{0.05in} SS_e = \sum_{i=1}^r \sum_{j=1}^s (x_{ij} - \overrightarrow{x}_{i \bullet} - \overrightarrow{x}_{\bullet j} + \overrightarrow{x})^2
$$

③计算自由度

- SS<sub>A</sub>的自由度:  $df_A = r-1$
- SS<sub>B</sub>的自由度:  $df_{\text{B}} = s 1$
- SS<sub>e</sub>的自由度:  $df_e = (r-1)$  (s-1)
- SS<sub>T</sub>的自由度:  $df_T = n 1 = rs 1$
- $df_T = df_A + df_B + df_e$

④计算均方

$$
MS_A = \frac{SS_A}{df_A} = \frac{SS_A}{r-1}
$$
 
$$
MS_B = \frac{SS_B}{df_B} = \frac{SS_B}{s-1}
$$

$$
MS_e = \frac{SS_e}{df_e} = \frac{SS_e}{(r-1)(s-1)}
$$

⑤F检验

$$
F_A = \frac{MS_A}{MS_e} \qquad F_B = \frac{MS_B}{MS_e}
$$

- $F_{\rm A}$ 服从自由度为 ( $df_{\rm A}$ , $df_{\rm e}$ )的F分布;
- $F_{\text{B}}$ 服从自由度为 ( $\mathit{df}_{\text{B}}$ , $\mathit{df}_{\text{e}}$ )的F分布;
- 对于给定的显著性水平α, 查F分布表:

 $F_{\alpha}$  (df<sub>A</sub>,df<sub>e</sub>),  $F_{\alpha}$  (df<sub>B</sub>,df<sub>e</sub>) ) and  $\overline{\phantom{a}}$ 

- 若F<sub>A</sub>>F<sub>α</sub>(df<sub>A</sub>,df<sub>e</sub>),则因素A对试验结果有显著影响,否 则无显著影响;
- 若F<sub>B</sub>>F<sub>α</sub>(df<sub>B</sub>,df<sub>e</sub>),则因素B对试验结果有显著影响,否 则无显著影响;

#### ⑥无重复试验双因素方差分析表

#### 无重复试验双因素方差分析表

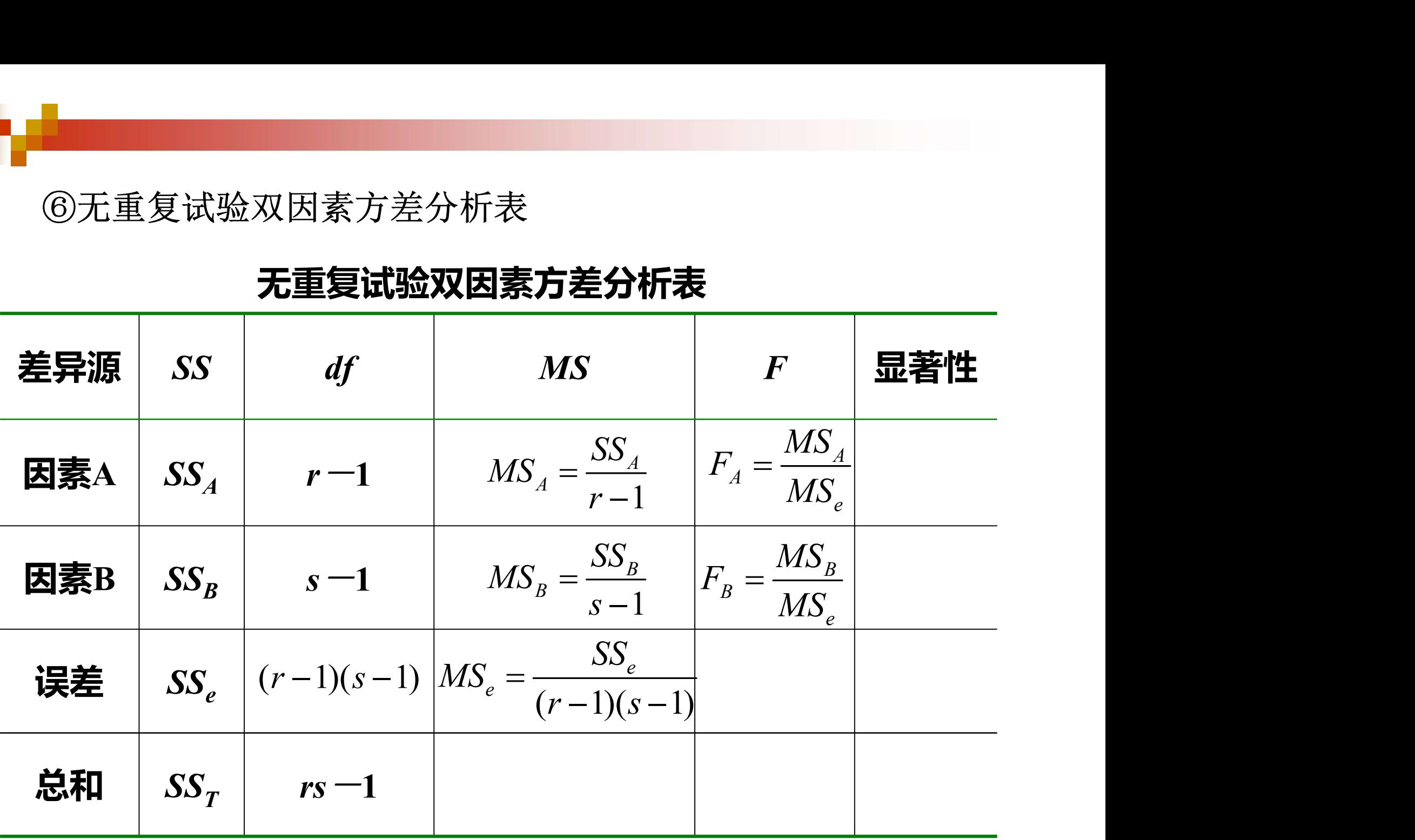

#### 3.2.2 双因素重复试验的方差分析

(1)双因素重复试验方差分析试验表

#### 双因素重复试验方差分析试验表

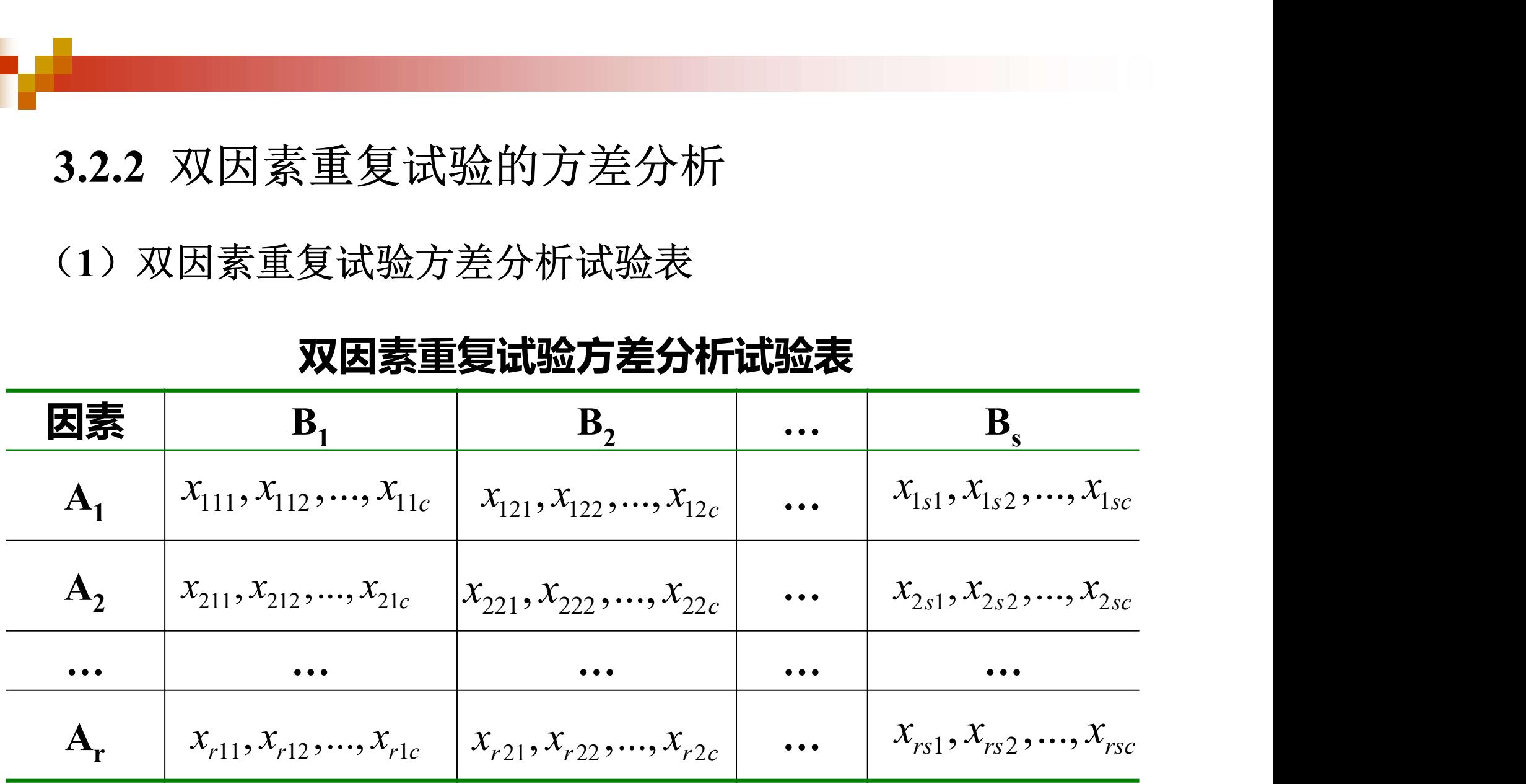

(2)双因素重复试验方差分析的基本步骤 ①计算平均值

■ 
$$
\dot{\mathbb{E}} \mathbb{H}
$$
 :  $\overline{x} = \frac{1}{rsc} \sum_{i=1}^{r} \sum_{j=1}^{s} \sum_{k=1}^{c} x_{ijk}$ 

м

$$
\blacksquare \quad \text{f} \quad \text{f}
$$

$$
\mathbf{A}_i \mathbf{X} \mathbf{F} \mathbf{F} \mathbf{j} : \quad \frac{1}{x_i \cdot \mathbf{i}} = \frac{1}{s \cdot c} \sum_{j=1}^s x_{ijk}
$$

$$
\bullet \quad \mathbf{B}_{\mathbf{j}} \mathcal{K} \mathbf{\mathcal{F}} \mathbf{F} \mathbf{j} : \qquad \frac{1}{x \cdot j \cdot \mathbf{F}} = \frac{1}{r c} \sum_{i=1}^{r} x_{i j k}
$$

#### ②计算离差平方和

#### 总离差平方和:

$$
SS_T = \sum_{i=1}^{r} \sum_{j=1}^{s} \sum_{k=1}^{c} (x_{ijk} - \overline{x})^2 = SS_A + SS_B + SS_{A \times B} + SS_e
$$

- 因素A引起离差的平方和: S 2 1  $(\overline{x}_{i\bullet\bullet}-\overline{x})^2$ r  $\sum_{A}$  = SC  $\sum$  (X<sub>i</sub> i  $SS_A = sc \sum_{i} (\overline{x}_{i\bullet \bullet} - \overline{x})^2$  $=$  $= sc \sum \overline{(x_i \cdot \cdot - x)}$
- 因素B引起离差的平方和: S. 2 1  $\left( \overline{x}_{\bullet j \bullet} - \overline{x} \right)^2$ s  $j_B = rc \sum (x \bullet j)$ j  $SS_B = rc \sum_{ }^{\infty} (\overline{x}_{\bullet j \bullet} - \overline{x})^2$  $=$  $= rc \sum_{ }^{\circ} (\overline{x}_{\bullet j \bullet} - \overline{x}% _{i \to i \to \infty})$

交互作用A×B引起离差的平方和:

$$
SS_{A\times B} = c \sum_{i=1}^{r} \sum_{j=1}^{s} (\overline{x}_{ij} \cdot \overline{-x}_{i} \cdot \overline{-x}_{\cdot j} \cdot \overline{+x})^{2}
$$

■ 
$$
\overrightarrow{B} \stackrel{\overrightarrow{A}}{=} \overrightarrow{B} \stackrel{\overrightarrow{B}}{=} \overrightarrow{SS}_e = \sum_{i=1}^r \sum_{j=1}^s \sum_{k=1}^c (x_{ijk} - \overline{x}_{ij}^{\bullet})^2
$$

③计算自由度

- SS<sub>A</sub>的自由度:  $df_A = r-1$
- SS<sub>B</sub>的自由度:  $df_{\text{B}} = s 1$
- SS<sub>A×B</sub>的自由度:  $df_{A\times B}$  =(r-1)(s-1)
- SS<sub>e</sub>的自由度:  $df_e = rs(c -1)$
- SS<sub>T</sub>的自由度:  $df_T = n 1 = rsc 1$
- $df_T = df_A + df_B + df_{A \times B} + df_e$

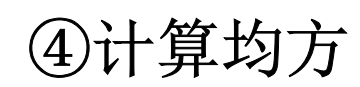

h jir

$$
MS_A = \frac{SS_A}{r-1}
$$

$$
MS_B = \frac{SS_B}{s-1}
$$

$$
MS_{A \times B} = \frac{SS_{A \times B}}{(r-1)(s-1)}
$$

$$
MS_e = \frac{SS_e}{rs(c-1)}
$$

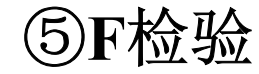

$$
F_A = \frac{MS_A}{MS_e}
$$
  

$$
F_B = \frac{MS_B}{MS_e}
$$
  

$$
F_{A \times B} = \frac{MS_{A \times B}}{MS_e}
$$

- 若F<sub>A</sub>>F<sub>a</sub>(df<sub>A</sub>,df<sub>e</sub>),则认为因素A对试验结果有显著影响, 否则无显著影响;
- 若F<sub>B</sub>>F<sub>α</sub>(df<sub>B</sub>,df<sub>e</sub>),则认为因素B对试验结果有显著影响, 否则无显著影响;
- 若F<sub>A×B</sub>>F<sub>α</sub>(df<sub>A×B</sub>,df<sub>e</sub>),则认为交互作用A×B对试验结 果有显著影响,否则无显著影响。

#### ⑥重复试验双因素方差分析表

ш

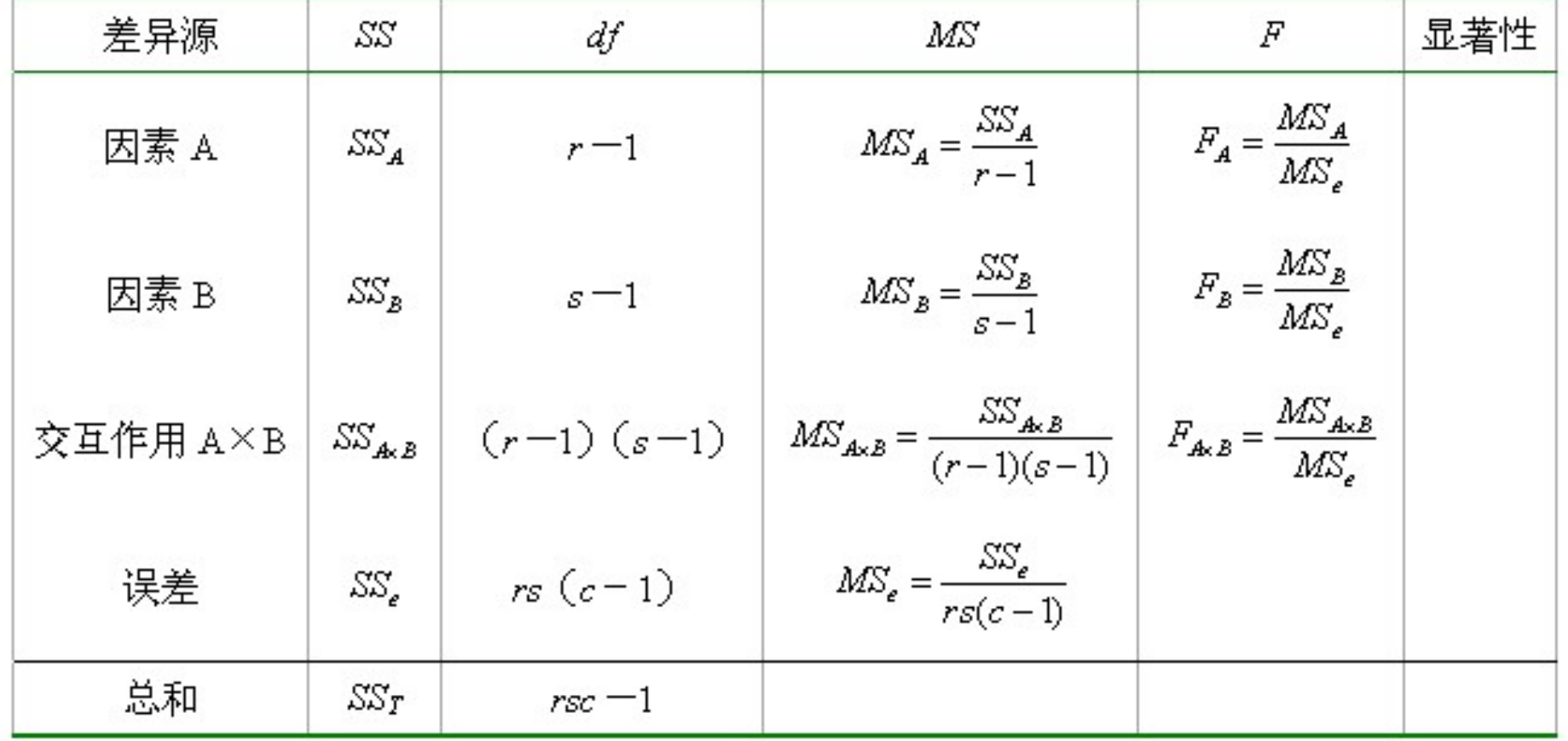

#### 有交互作用双因素试验的方差分析表

#### 3.2.3 Excel在双因素方差分析中的应用

(1)双因素无重复试验方差分析

- 利用"分析工具库"中的"无重复双因素方差分析"工具 (2)双因素重复试验方差分析
- 利用"分析工具库"中的"重复双因素方差分析"工具